## **1.- DATOS DE LA ASIGNATURA**

#### Nombre de la asignatura: **Computación**

Carrera: **Ingeniería Civil** 

Clave de la asignatura: **CIF – 0508** 

Horas teoría-horas práctica-créditos: **2 4 8** 

#### **2.- HISTORIA DEL PROGRAMA**

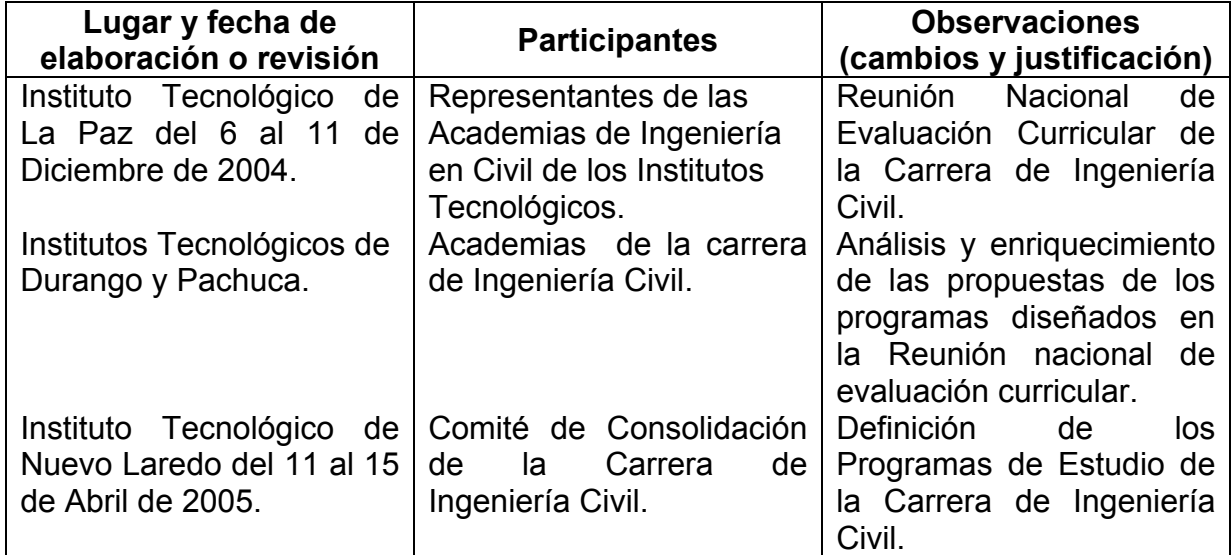

## **3.- UBICACIÓN DE LA ASIGNATURA**

**a). Relación con otras asignaturas del plan de estudio** 

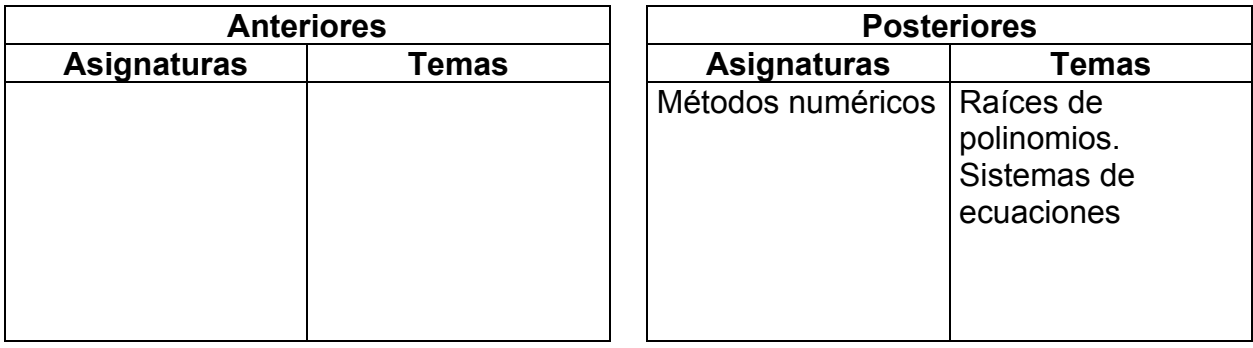

## **b). Aportación de la asignatura al perfil del egresado**

• Desarrollar la habilidad para utilizar las herramientas de cálculo digital.

# **4.- OBJETIVO(S) GENERAL(ES) DEL CURSO**

Aprenderá a usar hojas de cálculo y software matemático para la solución de problemas de ingeniería.

### **5.- TEMARIO**

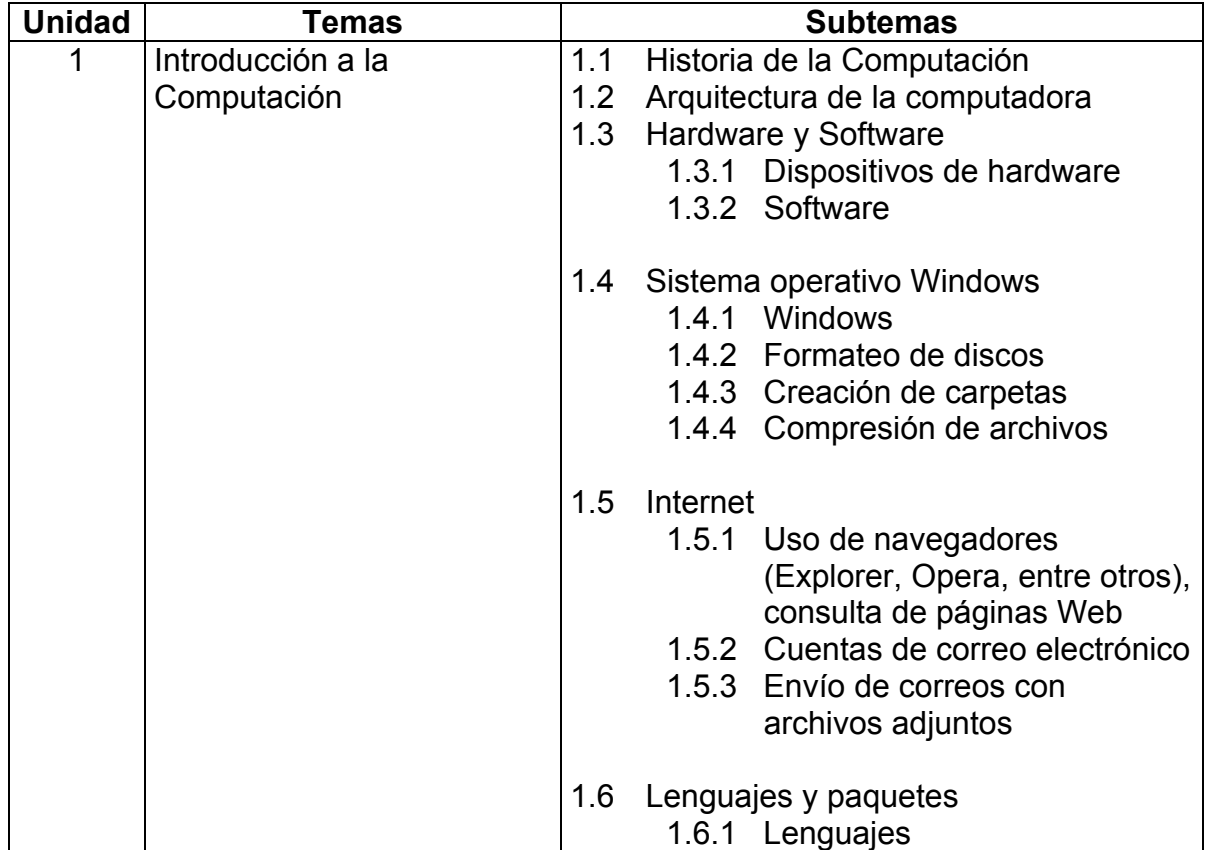

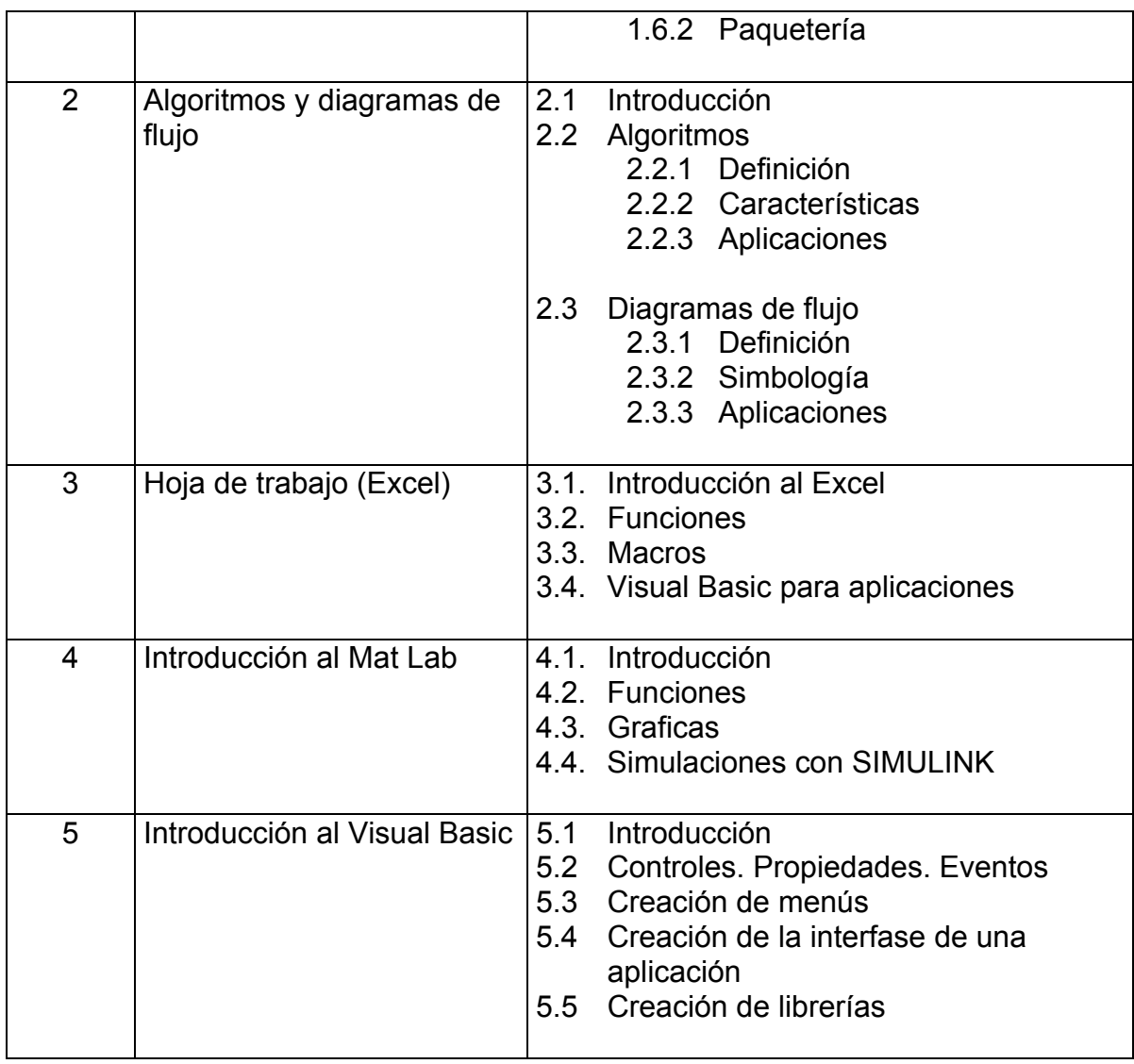

### **6.- APRENDIZAJES REQUERIDOS**

# **7.- SUGERENCIAS DIDÁCTICAS**

- Trabajo en equipo
- Talleres de solución de casos prácticos en laboratorio de cómputo.
- Organizar sesiones grupales de discusión de conceptos.
- Visitas
- Investigación documental
- Solución de ejercicios en clase y extra clase
- Solicitar tareas por correo electrónico

### **8.- SUGERENCIAS DE EVALUACIÓN**

- Practicas de laboratorio y solución de casos prácticos, reportes de visitas, participación individual y en grupo.
- Reportes de investigación.
- Ejercicios resueltos en clase y extra clase.
- Exámenes escritos.

### **9.- UNIDADES DE APRENDIZAJE**

**Unidad 1.-** Introducción a la computación

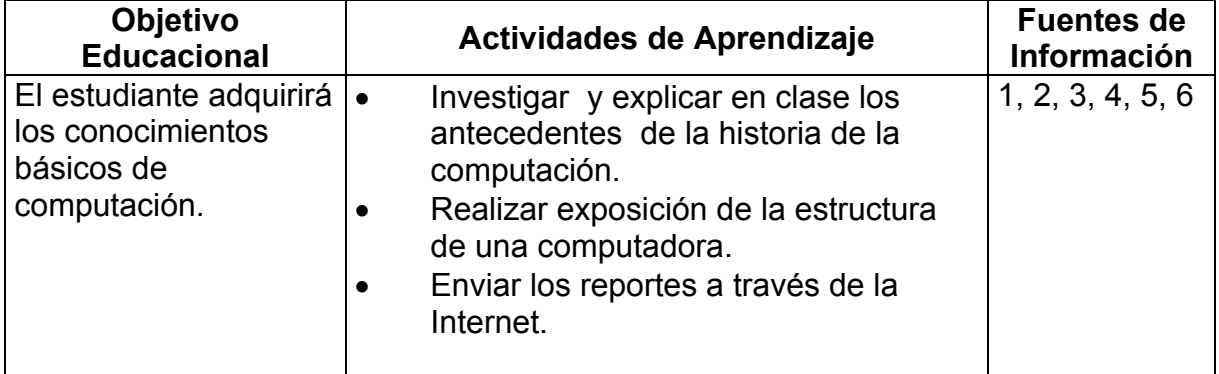

#### **Unidad 2**.- Algoritmos y diagramas de flujo

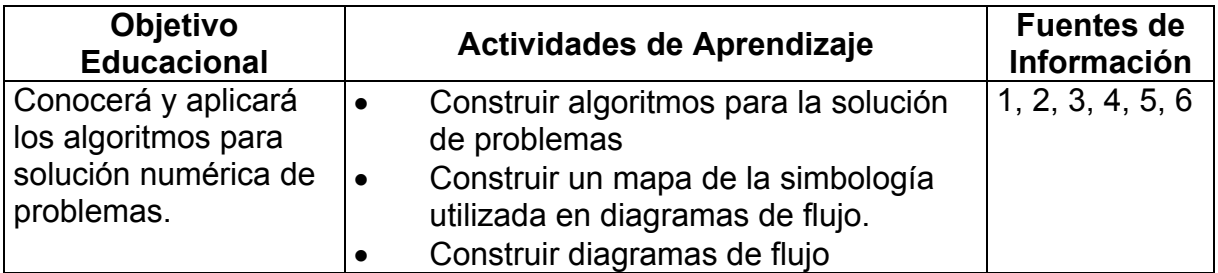

# **Unidad 3**.- Hoja de calculo (Excel)

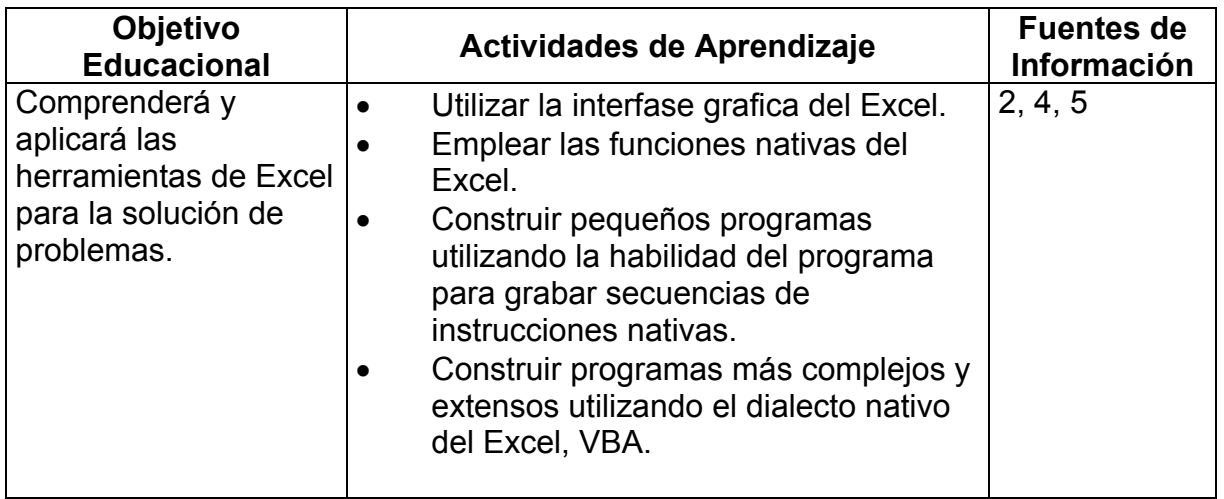

## **Unidad 4**.- Utilización de MATLAB

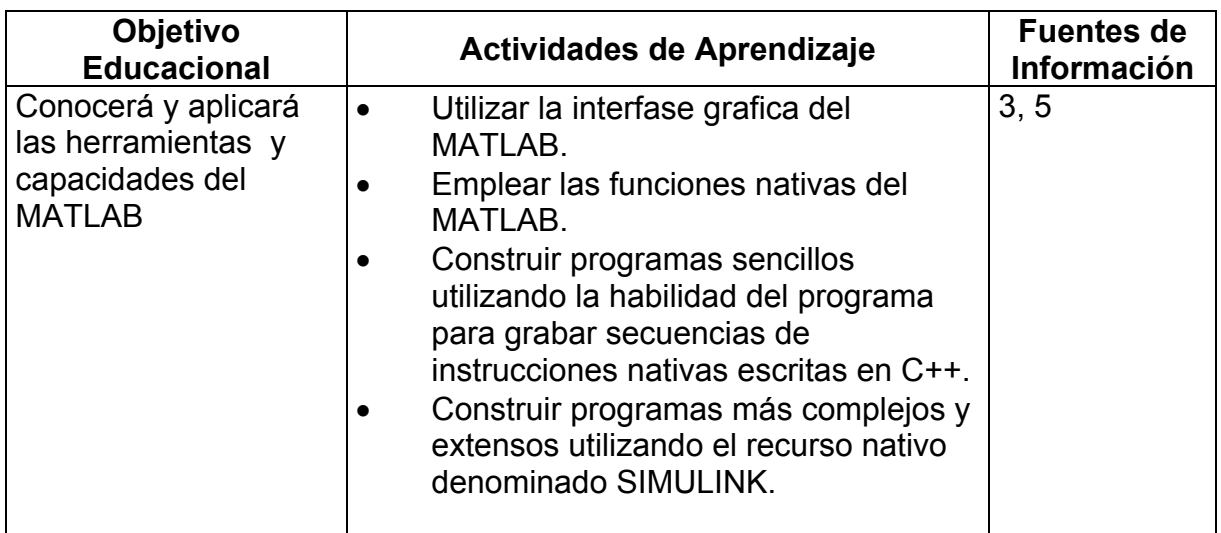

### **Unidad 5.-** Introducción a Visual Basic

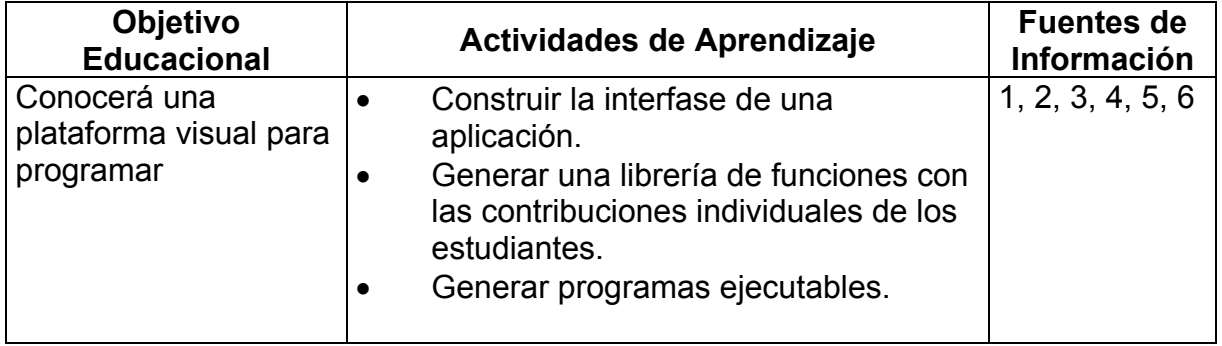

#### **10. FUENTES DE INFORMACIÓN**

- 1. Microsoft Office.
- 2. Wesley Longman, Addison. *Aprendiendo Visual Basic 6*. Pearson, Prentice Hall.
- 3. Nacamura, Shoichiro. *Análisis Numérico y Visualización Grafica con MATLAB*. Pearson Educación, 1997.
- 4. Callahan, Evan. *Access 2000, Macros y Visual Basic*. McGraw Hill.
- 5. Ceballos, Francisco Javier. *Enciclopedia de Visual Basic 6*. Alfaomega Rama.

## **11. PRÁCTICAS**

- 1 Crear un resumen del funcionamiento interno de la computadora.
- 2 Elaborar una tabla, especificando características importantes de las PC's.
- 3 Crear una estructura de carpetas de información.
- 4 Compactación de archivos.
- 5 Buscar, crear, copiar carpetas y archivos.
- 6 Tabla de promedios, inventarios, salarios.
- 7 Grafica de calificaciones, inventarios y salarios.
- 8 Ejercicios prácticos de funciones.
- 9 Enviar correos electrónicos al profesor.
- 10 Impresión de artículos tomados de Internet.